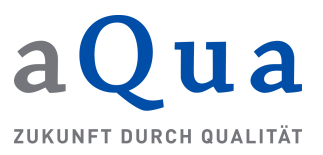

### KRO (ADT/GEKID 2.0.0 aQua-Spezifikation V04)

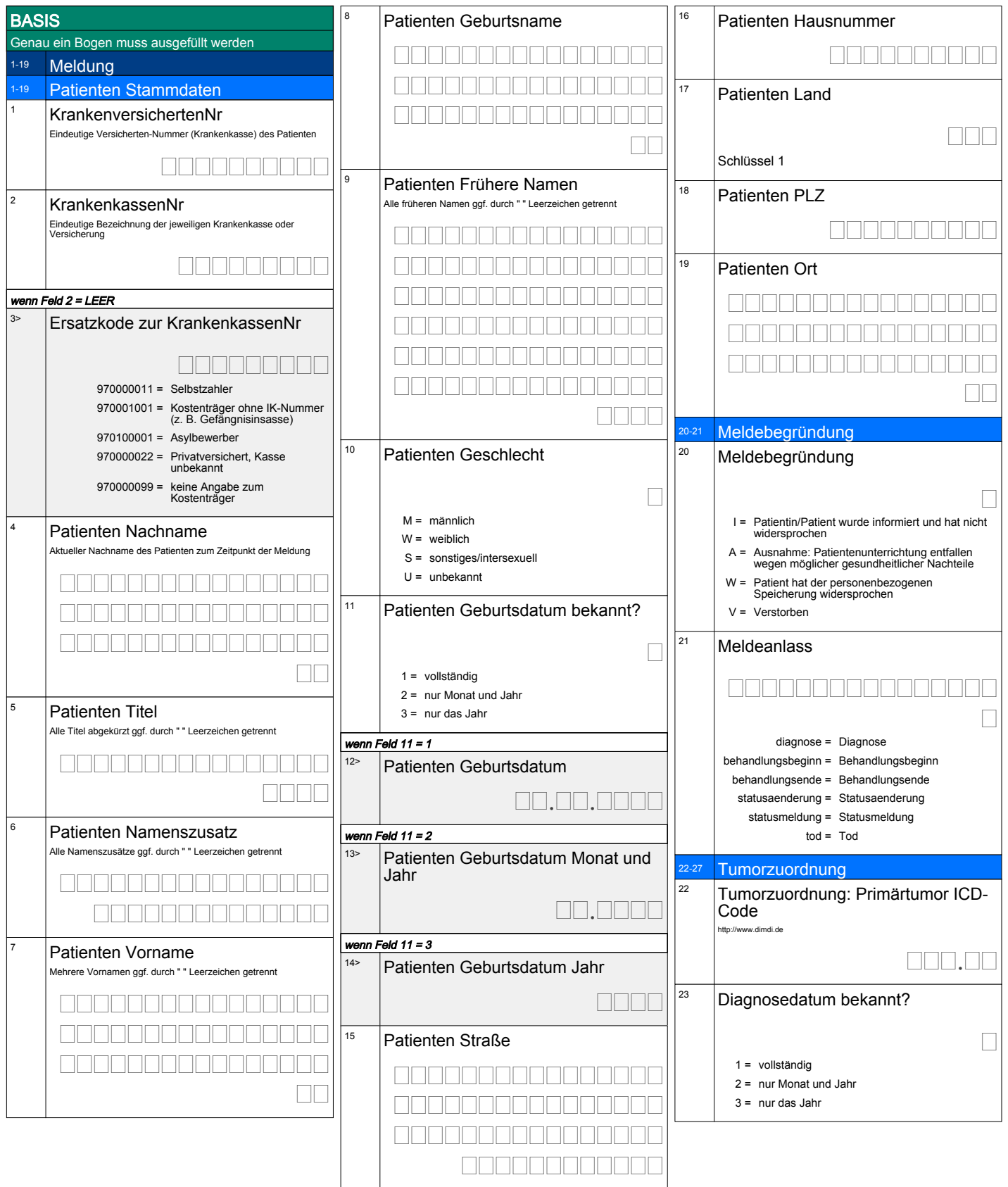

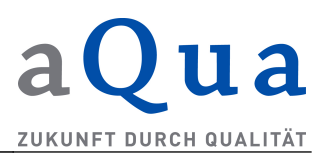

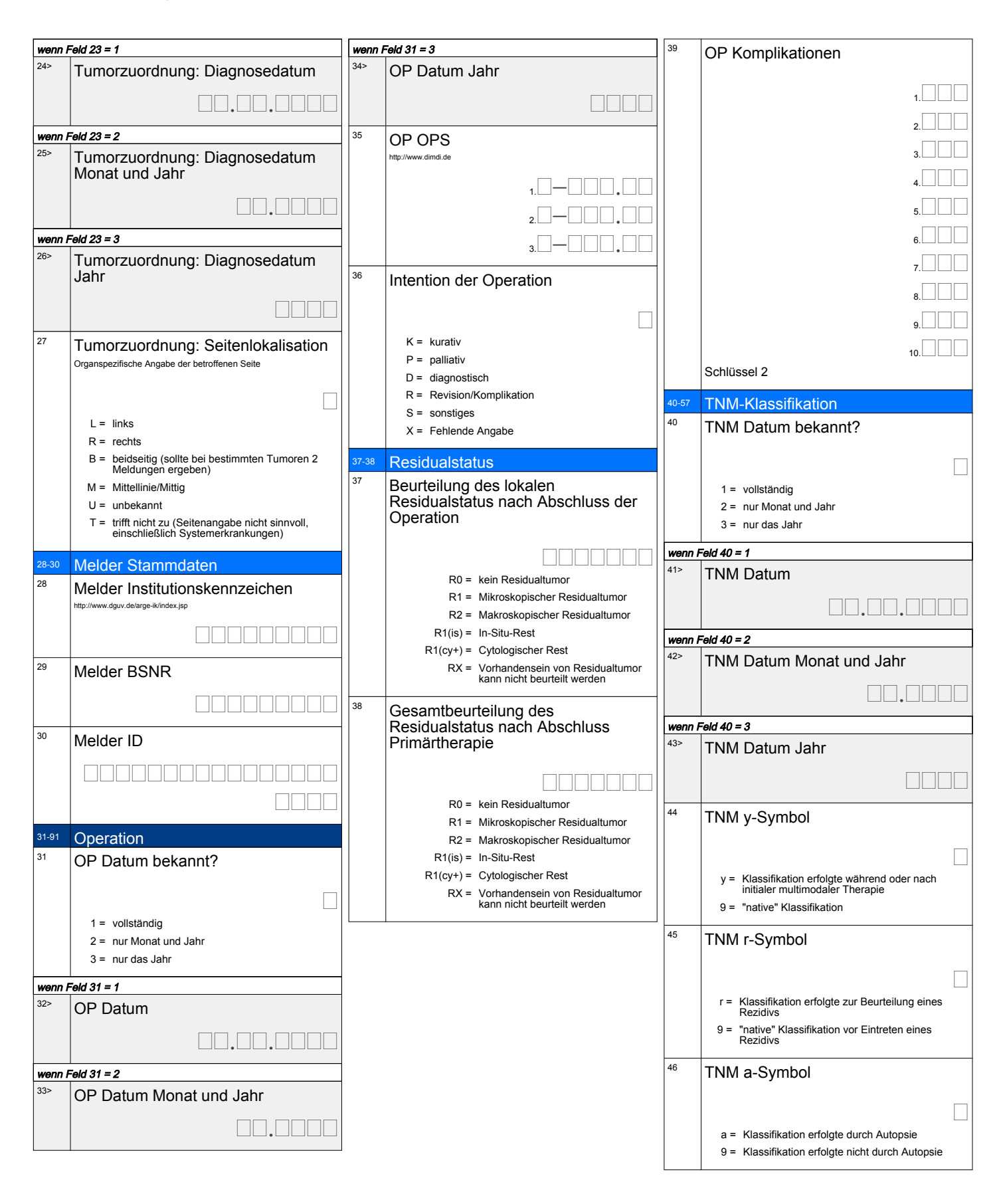

u a ZUKUNFT DURCH QUALITÄT

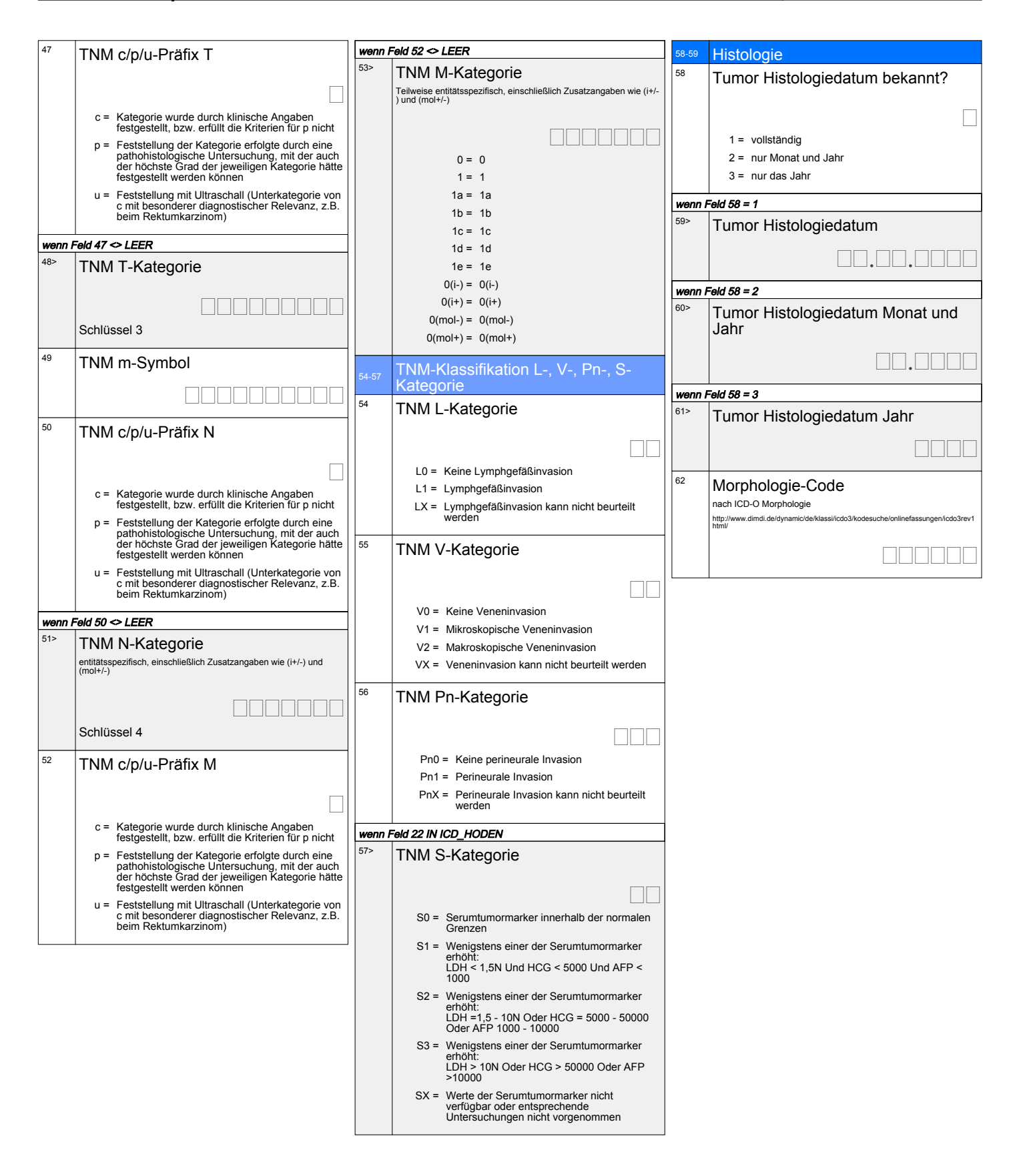

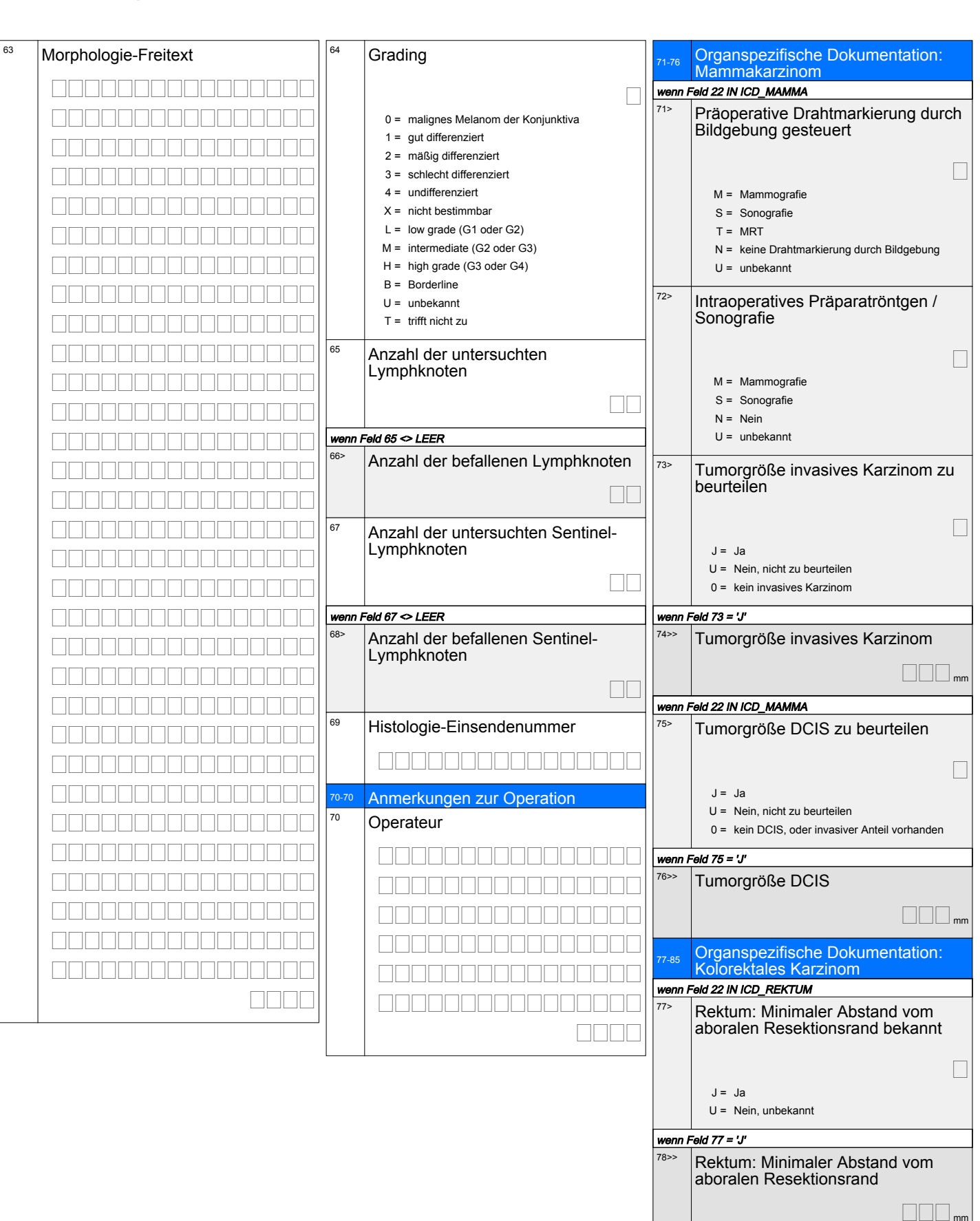

u a

ZUKUNFT DURCH QUALITÄT

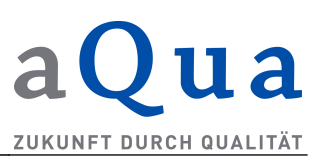

**FIRED READERS** <u>Final and an amam an air an t-</u> **MARIAMARIAN MARIA PER** 

Anmerkungen

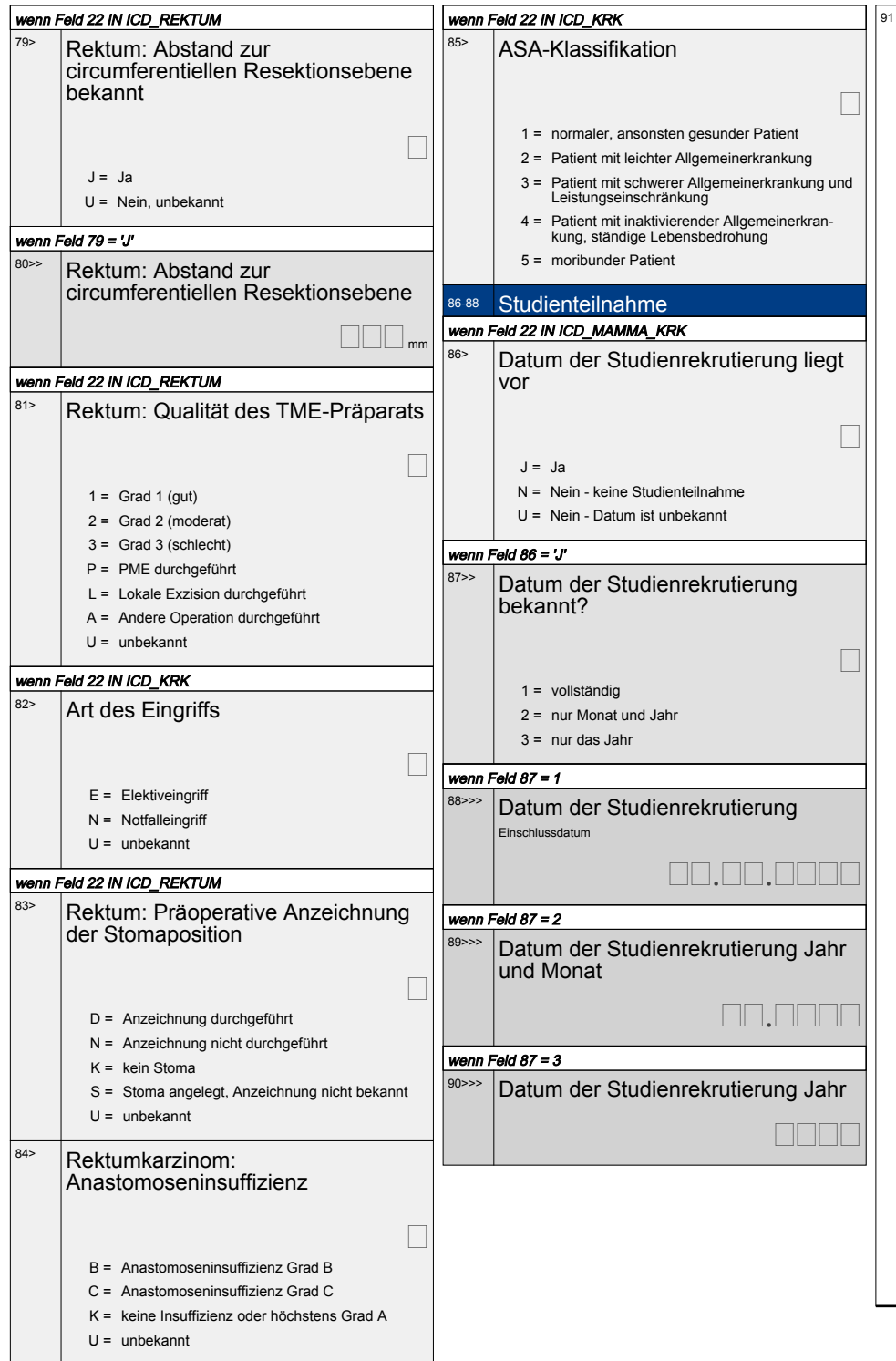

**DODD** 

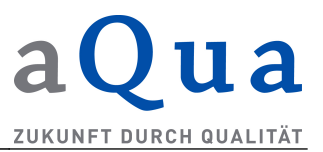

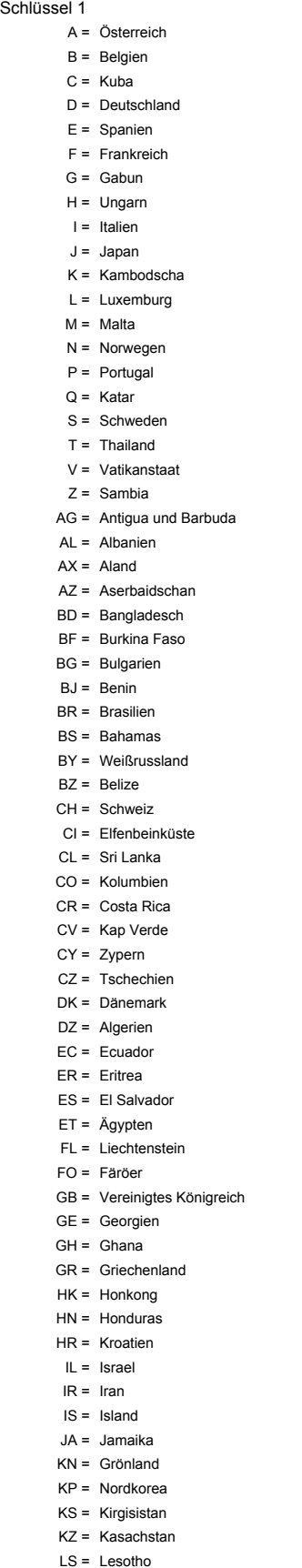

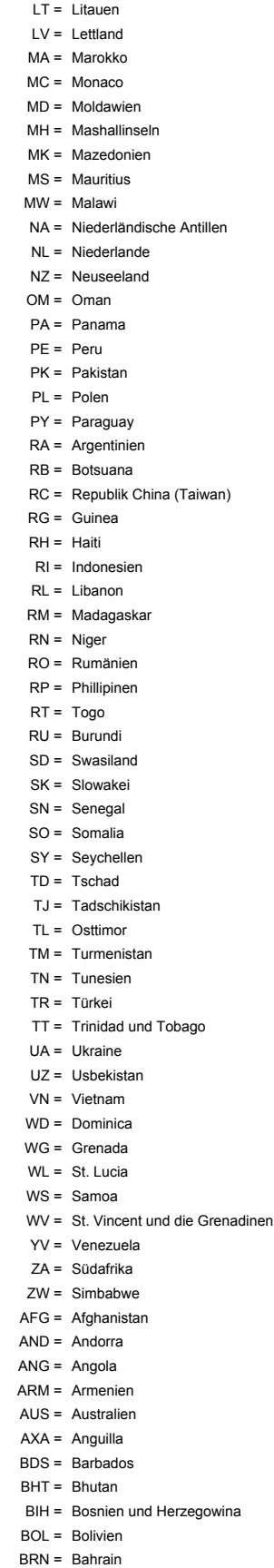

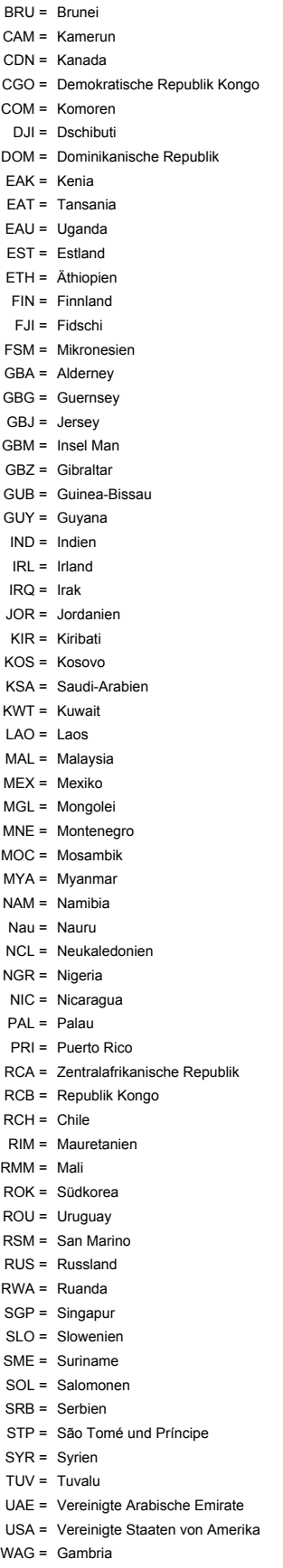

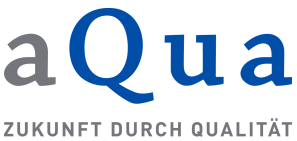

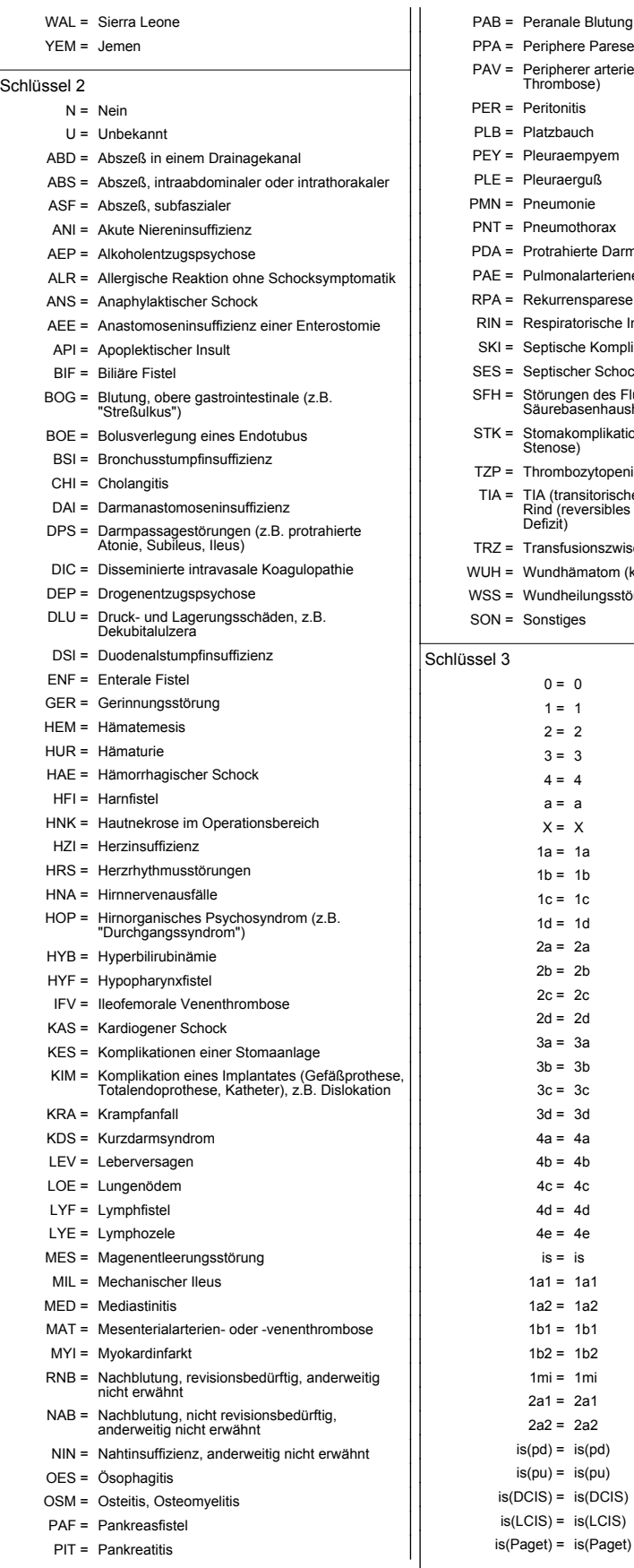

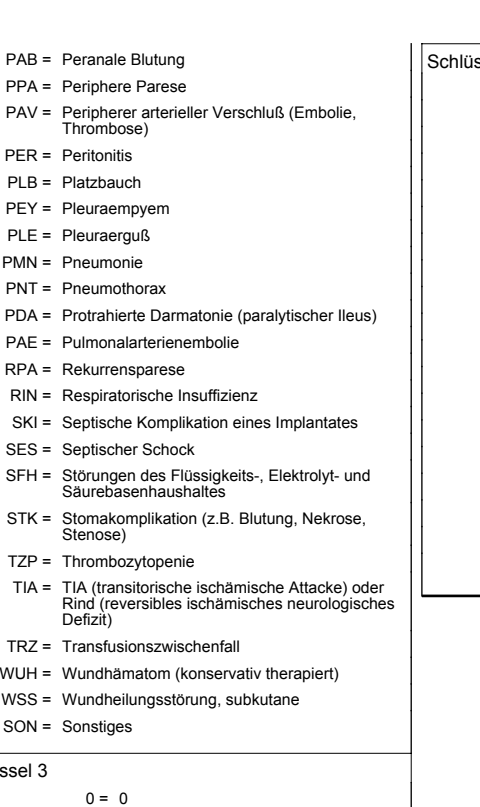

 $1 = 1$  $2 = 2$  $3 = 3$  $4 = 4$  $a = a$  $X = X$ 1a = 1a  $1b = 1b$  $1c = 1c$  $1d = 1d$ 2a = 2a  $2b = 2b$  $2c = 2c$  $2d = 2d$ 3a = 3a  $3b = 3b$  $3c = 3c$  $3d = 3d$  $4a = 4a$  $4b = 4b$  $4c = 4c$  $4d = 4d$  $4e = 4e$  $is = is$ 1a1 = 1a1  $1a2 = 1a2$  $1b1 = 1b1$  $1b2 = 1b2$ 1mi = 1mi  $2a1 = 2a1$ 2a2 = 2a2  $is(pd) = is(pd)$  $is(pu) = is(pu)$ 

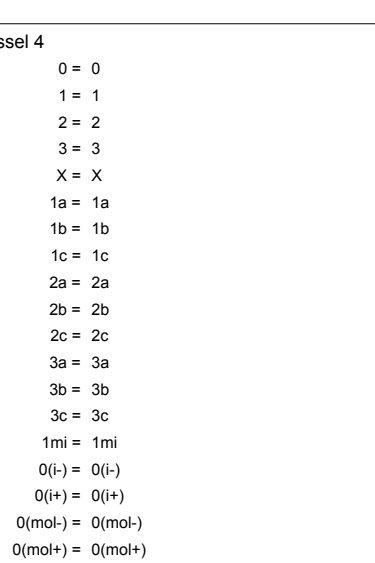